**UNIVERSIDADE TECNOLÓGICA FEDERAL DO PARANÁ COORDENAÇÃO DE TECNOLOGIA NA EDUCAÇÃO ESPECIALIZAÇÃO EM INOVAÇÃO E TECNOLOGIAS NA EDUCAÇÃO**

**ELAINE CRISTINA DE OLIVEIRA** 

# **CONTRIBUIÇÃO DA PROGRAMAÇÃO INTUITIVA NOS ANOS INICIAIS DO ENSINO FUNDAMENTAL**

**MONOGRAFIA DE CONCLUSÃO DE CURSO**

**CURITIBA 2019**

**ELAINE CRISTINA DE OLIVEIRA** 

# **CONTRIBUIÇÃO DA PROGRAMAÇÃO INTUITIVA NOS ANOS INICIAIS DO ENSINO FUNDAMENTAL**

Trabalho de monografia apresentada como requisito parcial à obtenção do título de Especialista em Inovação e Tecnologias na Educação, da Universidade Tecnológica Federal do Paraná.

Orientador: Prof. Dr. Marcelo Souza Motta

**CURITIBA 2019**

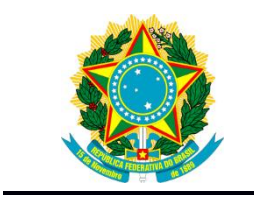

Ministério da Educação **Universidade Tecnológica Federal do Paraná** Campus Curitiba

Diretoria de Pesquisa e Pós Graduação Coordenação de Tecnologia na Educação Especialização em Inovação e Tecnologias na Educação

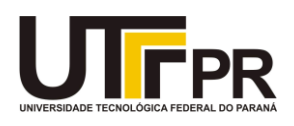

# **TERMO DE APROVAÇÃO**

# **CONTRIBUIÇÃO DA PROGRAMAÇÃO INTUITIVA NOS ANOS INICIAIS DO ENSINO FUNDAMENTAL**

por

## ELAINE CRISTINA DE OLIVEIRA

Este(a)Trabalho de Conclusão de Curso foi apresentado(a) em 11 de Setembro de 2019 como requisito parcial para a obtenção do título de Especialista em Inovação e Tecnologias na Educação. A candidata foi arguido pela Banca Examinadora composta pelos professores abaixo assinados. Após deliberação, a Banca Examinadora considerou o trabalho aprovado.

> Prof. Dr. Marcelo Souza Motta Prof. Orientador

Profª. Ma. Flávia Sucheck Mateus da Rocha Membro titular

> Profª. Ma. Taniele Loss Nesi Membro titular

Dedico esta pesquisa a minha filha e ao meu esposo, sem vocês não teria conseguido.

#### **AGRADECIMENTOS**

Primeiramente agradeço a Deus por ter me dado saúde, no corpo e na mente, para que eu pudesse perseverar nesta caminhada.

Agradeço ao meu orientador Prof. Dr. Marcelo Souza Motta pela sabedoria com que me guiou nesta trajetória.

Agradeço minha filha Maria Laura, se não fosse você não teria tanta inspiração para lutar. Quero pedir desculpas se estive ausente durante o curso. Você é um anjo que me proporciona alegria e um imenso desejo de viver.

Ao meu esposo Charles, pessoa sem igual, que entrou em minha vida me tornando uma mulher cada dia melhor. Em muitos momentos me incentivou para que eu não desanimasse.

Agradeço aos alunos que contribuíram com os estudos; o tempo todo foram participativos, criativos e dedicados.

Enfim, a todos os que por algum motivo contribuíram para a realização desta pesquisa.

"A escola deve estar preparada para acompanhar as transformações tecnológicas da sociedade e, consequentemente, preparar os jovens para que possam ser inseridos nessa sociedade." (PAPERT, 2008)

.

OLIVEIRA, Elaine Cristina de. **Contribuição da Programação Intuitiva nos Anos Iniciais do Ensino Fundamental: Brincando e Aprendendo,** 2019.Número total de folhas 41. Trabalho de Conclusão de Curso Monografia (Especialização em Inovação e Tecnologia na Educação) - Universidade Tecnológica Federal do Paraná. Curitiba, 2019.

### **RESUMO**

Este trabalho apresenta uma proposta de estratégias de uso da programação intuitiva por meio de blocos de comandos no cotidiano escolar aos educadores e suas contribuições nas práticas pedagógicas. Analisando a contribuição da programação intuitiva nos anos iniciais do Ensino Fundamental em uma abordagem motivadora e criativa. Pensando nisso, este trabalho tratou de inserção da linguagem de programação para crianças de 10 a 11 anos usando como ferramenta de programação o ambiente Scratch. Essas atividades podem ser aplicadas em um contexto formal de ensino, como o uso das tecnologias digitais vindo a colaborar com atividades interdisciplinares envolvendo o conteúdo curricular.

**Palavras-chave** Ensino de Programação Intuitiva. Soluções Computacionais. Scratch.

OLIVEIRA, Elaine Cristina de. **Contribution of Intuitive Programming in the Early Years of Elementary School:** Playing and Learning 2019.Total number of sheets 41 . Course Conclusion Paper (Specialization in Innovation and Technology in Education) - Federal Technological University of Paraná. Curitiba, 2019.

### **ABSTRACT**

This paper presents a proposal of strategies for the use of intuitive programming by means of command blocks in daily school to educators and their contributions in pedagogical practices. Analyzing the contribution of intuitive programming in the early years of elementary school in a motivating and creative approach. Thinking about it, this work dealt with the insertion of the programming language for children from 10 to 11 years using as programming tool the environment Scratch. These activities can be applied in a formal teaching context, such as the use of digital technologies collaborating with interdisciplinary activities involving the curricular content.

**Keywords:**Intuitive Programming Teaching. Computational Thinking.Scratch.

# **LISTA DE ABREVIATURAS, SIGLAS E ACRÔNIMOS**

## **LISTA DE ACRÔNIMOS**

- CSTA Computer Sciense Teacher Association
- CODE Code.org
- ISTE The Internacional Society for Technology in Education

## **LISTA DE SIGLAS**

- BNCC Base Nacional Comum Curricular
- LDB Lei de Diretrizes e Bases
- TI Tecnologia Informação

## **LISTA DE FIGURAS**

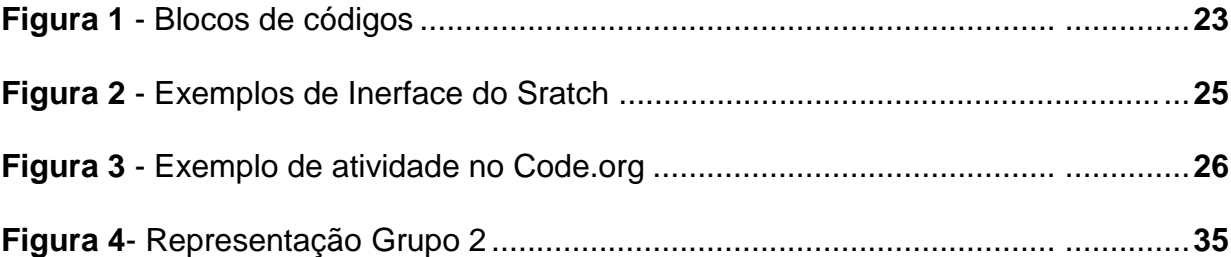

# **LISTA DE GRÁFICOS**

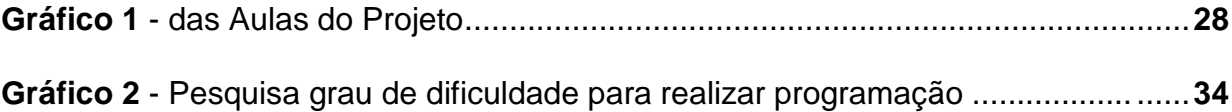

# **SUMÁRIO**

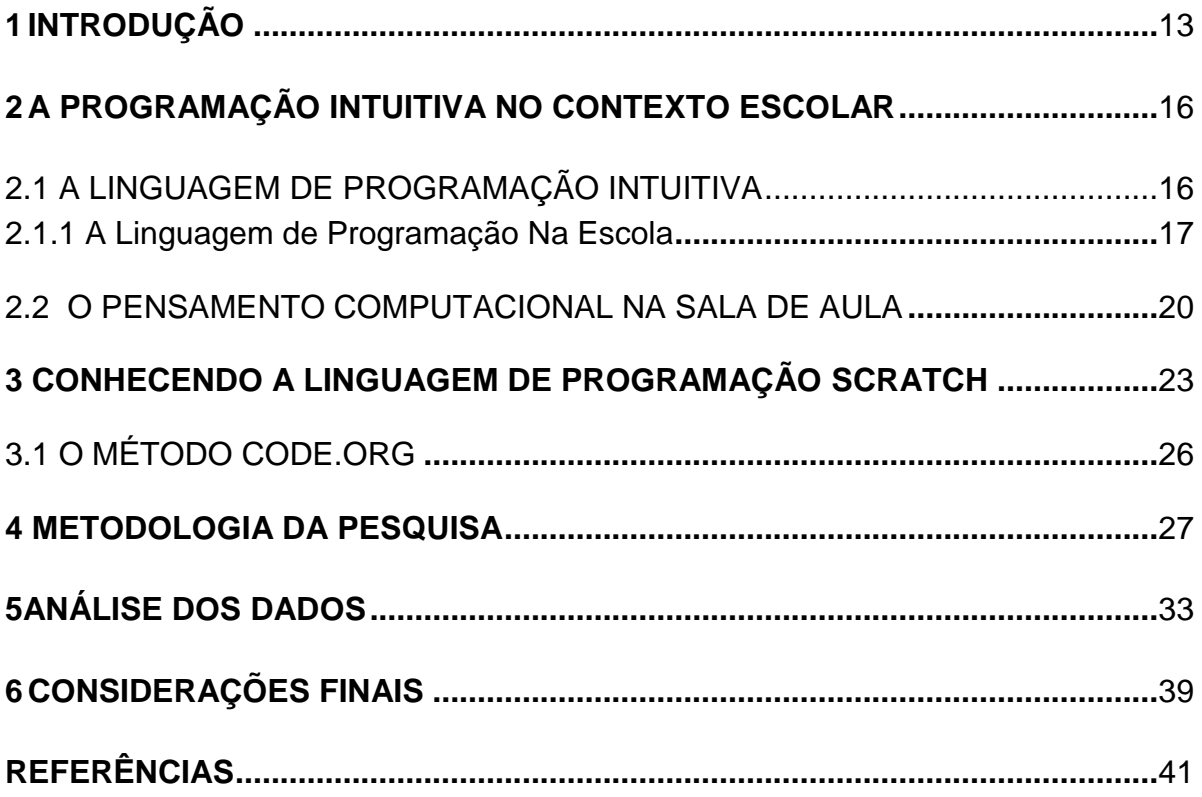

### <span id="page-12-0"></span>**1 INTRODUÇÃO**

1

Na atualidade, existem uma diversidade enorme de linguagem de programação cada uma com suas particularidades, características, vantagens e desvantagens. No ambiente escolar o ensino de programação pode estimular a criatividade, a autonomia, o desenvolvimento do raciocínio lógico, a capacidade de resolução de problemas e o trabalho em equipe, que são habilidades muito valorizadas no século 21. No entanto, o ensino da linguagem de programação não faz parte da prática pedagógica da maioria dos educadores.

Um dos grandes desafios das escolas é proporcionar um ambiente favorável aos alunos para desenvolver suas habilidades e conhecimentos científicos. Na contemporaneidade o uso de tecnologias digitais na escola deve ser utilizado de forma consciente, priorizando o desenvolvimento cognitivo dos estudantes. No entanto, percebe-se que muitos professores apresentam receio ao uso das tecnologias em suas práticas pedagógicas, por falta de conhecimento e formação ou não identificar o benefício da utilização de tais recursos no meio escolar.

A escola deve preparar o estudante para a vida e para o exercício da cidadania, portanto, os meios digitais auxiliam nesse processo. Logo, deve de alguma forma integrar o currículo ao cotidiano escolar. No século XXI está presente a necessidade da utilização das ferramentas digitais no meio educacional, quais possibilitam a multiplicação das práticas de usos linguísticos, bem como o universo de textos que nela circulam e são abordados. Segundo Roxane Rojo (2009,p.98), o letramento digital possibilita ao individuo de maneira critica e estratégica, o compartilhamento de conhecimento.

Nesse contexto a linguagem de programação é uma forma de letramento digital<sup>1</sup>, midiático<sup>2</sup>, matemático e científico.

O avanço tecnológico provocou mudanças na sociedade tanto positiva quanto negativamente. Podemos elencar como positivas quando consideramos a

 $10$  letramento digital implica realizar práticas de leitura e escrita diferentes das formas tradicionais de letramento e alfabetização. Ser letrado digital pressupõe assumir mudanças nos modos de ler e escrever os códigos e sinais verbais e não verbais, como imagens e desenhos, se compararmos às formas de leitura e escrita feita no livro, até porque o suporte sobre o qual estão os textos digitais é a tela, também digital.

<sup>&</sup>lt;sup>2</sup>Segue mais ou menos o mesmo processo de identificar o significado e interpretar um conjunto de frase, porém inclui a habilidade de identificar diferentes tipos de mídia e interpretar as informações e mensagens enviadas nessas mídias

praticidade, a agilidade, a rapidez, qualidade e a quantidade de informações instantâneas. Em contrapartida, os aspectos negativos que estão em destaque desse processo é a dependência por equipamentos eletrônicos, a mudança no comportamento social, o contato de interação presencial entre as pessoas e a falta de privacidade das informações.

Sendo assim, é necessário que os estudantes sejam capazes de utilizarem os recursos tecnológicos de forma consciente e estando apto para utilizar linguagens de programações, vindo a tornar esse processo consciente e responsável.

Assim surgiu a proposta dessa pesquisa, que tem como objetivo geral utilizar a programação intuitiva nas práticas pedagógicas, com alunos do 5º ano do Ensino Fundamental, proporcionando ao aluno, a construção de conhecimentos de raciocínio lógico e estabelecer estratégias para resoluções de problemas. Para atingir tal objetivo, utilizaremos o software de programação Scratch, promovendo aos alunos a criação de histórias, animações, entre outros, em especial área da disciplina de matemática, motivando um trabalho interdisciplinar.

Os alunos escolhidos para o projeto fazem parte de uma instituição pública. A escolha da turma se deu pelo fato de estarem na faixa etária de 10 a 11 anos, idade adequada para o desenvolvimento da programação intuitiva. A pesquisa foi desenvolvida através de aulas práticas quais possibilitaram aos alunos momentos de exploração e de organização de estratégias para resoluções de situações problemas utilizando a linguagem de programação.

A pesquisa será norteada, buscando responder a seguinte questão: Quais as contribuições às práticas pedagógicas que a programação intuitiva proporciona aos alunos das Series Iniciais do Ensino Fundamental?

Durante a prática do projeto buscou-se propiciar ao aluno momentos de exploração e protagonista da própria aprendizagem, oferecendo orientações e maior engajamento por meio de uma participação mais ativa na construção do conhecimento. Tendo como objetivo geral analisar as contribuições do uso da programação intuitiva nos Anos Iniciais do Ensino Fundamental. Este estudo seguirá caminhos da pesquisa qualitativa exploratória, com o designo de captar dados que possam ser descritos mediante o contato direto da pesquisadora com o objeto de estudo.

Através de levantamentos antes e depois das aulas de linguagem da programação intuitiva, a pesquisadora analisará a mudança de organizações quais os alunos apresentarem durante a pesquisa e ao termino.

A pesquisa se desdobra nos seguintes objetivos específicos:

a) Desenvolver estratégias de uso da programação intuitiva por meio de blocos de comandos do software Scracth no cotidiano escolar aos educadores e suas contribuições nas práticas pedagógicas;

b) Explorar a utilização da programação intuitiva, em especial do Scratch, buscando oportunizar aos alunos a resolução de problemas e o raciocínio lógico;

c) Estimular o desenvolvimento do uso da programação intuitiva na escola, proporcionando a organização do raciocínio lógico do pensamento computacional e a capacidade de encontrar soluções para dificuldades que surgem de maneira inesperada;

Para um melhor entendimento da pesquisa, a mesma foi organizada duas partes. A primeira utilizando o Code.org mediante de três aulas de uma hora cada na interface *Programâe* com o jogo "*Fronzen*". A segunda parte utilizará o *Scratch*, durante oito aulas de uma hora cada. Para finalizar será proposta aos alunos a produção de um projeto no *Scratch* com a temática "Sustentabilidade", interligadas com as disciplinas de ciências e matemática. Esse projeto deverá conscientizar através de mensagem sobre sustentabilidade por meio de uma animação e uma interação.

### **2 A PROGRAMAÇÃO INTUITIVA NO CONTEXTO ESCOLAR**

Valente (1999) destaca as mudanças na sociedade e em especial na educação e a necessidade de compreender quais implicações pedagógicas acontecerão com as transmissões da informação. O autor destaca a importância da instrução para a criação de ambientes de aprendizagens nos quais o aluno realiza atividades que possibilitem a construção do seu próprio conhecimento. Para ele a informática tem um duplo papel na escola. Primeiramente, como ferramenta para permitir a comunicação de profissionais da escola, consultores, pesquisadores externos, permitindo a presença virtual desse sistema de suporte na escola. Em segundo, com o papel de apoiar a realização de uma pedagogia que proporcione a formação dos alunos, possibilitando o desenvolvimento de habilidades que serão fundamentais na sociedade do conhecimento.

Com o passar dos anos a Linguagem de programação acabou por se tornar uma questão cultural (WING, 2012), de necessidade cotidiana, intuitiva em diversas situações, no entanto é necessário um entendimento básico para realizá-la. Assim como na trajetória escolar são ensinados os conteúdos básicos das disciplinas para que o indivíduo obtenha uma visão global dos assuntos necessários para sobrevivência digna, a programação acabou por se torna uma questão cultural (VALENTE et al, 1999). Ela pode ser ensinada como uma ferramenta de apropriação da tecnologia, e não necessariamente para que estudantes se tornem profissionais da área de computação.

### 2.1 A LINGUAGEM DE PROGRAMAÇÃO INTUITIVA

Não é fácil estabelecer uma definição concisa sobre o que é linguagem de programação intuitiva. Basicamente ela é reconhecida como um raciocínio inconsciente que nos impele a fazer alguma coisa sem nos dizer por que ou como.

A natureza da intuição é algo que nos escapa e que já inspirou séculos de pesquisas e estudos nos campos da filosofia e psicologia. A palavra intuição é derivada do latim *intueri*, que é interpretado como considerar, ver interiormente, estudar ou contemplar. Embora com variados significados para diversos filósofos, psicólogos e leigos, ela tem sido definida, essencialmente, como uma forma de conhecimento imediato, isto é, feito sem intermediários, um pensamento relacionado ao *espírito.* Se o raciocínio é um conhecimento mediato, discursivo, que se concretiza por meio da palavra; a intuição, por outro lado, dirá respeito ao inefável, inexprimível. À lógica cabe o papel de organizadora do pensamento, à intuição o papel de ponto de partida do conhecimento, a possibilidade da invenção, da descoberta, dos grandes saltos do saber humano.

Nesse sentido:

[...] a intuição tem sido cada vez mais reconhecida como uma faculdade mental natural, um elemento-chave na descoberta e resolução de problemas, na tomada de decisões, um gerador de ideias criativas, um premonitor, um revelador da verdade". (GOLDBERG, 1992, p.210).

Na utilização da linguagem de programação é importante que o indivíduo seja intuitivo e arrisque suas estratégias de soluções. Existem softwares desenvolvidos para o ensino da programação que oportunizam a disposição de blocos encaixáveis.

Segundo Gibson(2012), assim que a criança começa o ciclo de alfabetização em sua língua materna já pode ser introduzida a programação. Esse relato se baseia no fato de que crianças mais jovens, aprendem novas linguagens mais facilmente do que crianças mais velhas (JHONSON; NEWPORT, 1989).

Para ensinar a programar a criança deve partir do lúdico por meio de jogos e brincadeiras que busquem mostrar como funciona a lógica que permeia os códigos (SCAICO et at., 2012b).

Segundo Rushkoff (2012, p. 16-17):

Aprender uma linguagem de programação nos dias atuais é tão importante quanto aprender a ler e a escrever, pois, na chamada sociedade da informação, a distância entre usar um programa e criar um tornou-se cada vez mais ampla, a ponto de as pessoas não sabem mais o que está acontecendo atrás da tela do computador; portanto quaisquer pessoas que saiba criar um programa de computador serão capazes de criar a realidade em que o restante estará inserido

2.1.1.A Linguagem de Programação na Escola

Educação pode ser compreendida como o processo de trazer o conhecimento de dentro para fora das pessoas, fazê-lo brotar, florescer, induzir a determinado resultado. O aluno não é uma folha em branco traz consigo riquezas vivenciadas.

(FREIRE, 1996). É na escola que os alunos apreendem a interpretar criticamente, para ser capaz de distinguir o é certo ou errado, o que é bom ou ruim e possa ter autonomia em suas escolhas. No processo educativo é necessário o diálogo, como já dizia Sócrates do processo maiêutico, e não uma experiência solitária. Já o conhecimento deve ser apresentado como fonte de interesse e da qualidade das interlocuções estabelecidas entre eles.

O uso da linguagem de programação no ambiente escolar envolve diversos desafios para os profissionais da área em especial nos anos iniciais do Ensino Fundamental. Muitos professores não estão aptos para modernizar suas práticas pedagógicas, outros não conhecem os benefícios que a programação pode proporcionar a favor do processo de ensino e aprendizagem. É necessário mudar a concepção de escola segundo Citelli:

> "A escola não deve temer nem subestimar o seu diálogo com os meios de comunicação e o uso das novas tecnologias"," Não vejo os meios de comunicação como instrutores, quero pensá-los como produtores do conhecimento".(CITELLI, 2000, p.7)

O professor não perderá seu espaço, pelo contrario, seu papel se amplia, se torna mais rico e interessante, uma vez que terá o auxílio dessa poderosa ferramenta de ensino, porém, deve-se preparar para acompanhar esta evolução.

As inovações dizem respeito à modificação de atitudes, metodologias ou ferramentas contribui no sentido de alcançarmos determinados fins com maior suporte de ferramentas. As pessoas tendem a se entusiasmar com a oportunidade de ganhar tempo, economizar ou manejo de suas dificuldades e acabam se afeiçoando ao uso de inovações. No entanto, as inovações estão em constante evolução e a sociedade atual está imersa em um grande avanço da ciência e da tecnologia veiculada diariamente numa velocidade surpreendente. Com o progresso das tecnologias digitais fez-se necessário algumas mudanças no cotidiano e na maneira para acesso a alguns materiais. Em época digital, para ter acesso a qualquer informação sobre diversos conteúdos é necessária apenas um clique, "os aprendizes deixaram de se ver como receptáculos a serem preenchidos com conteúdos; em vez disso, veem-se como criadores e realizadores" (PRENSKY,2012,p.114). O referido avanço científico e tecnológico não deixa de apresentar vários desafios à escola.

O ensino de programação para crianças tem acontecido em escolas especializadas e alguns colégios também têm proposto em suas atividades

curriculares. O ensino de programação é importante porque estimula a criatividade, a autonomia, desenvolve o raciocínio lógico e a capacidade de resolução de problemas. O ensino de programação está destacado na Lei de Diretrizes e Bases (LDB Lei nº9.394) da educação nacional onde propõe uma prática educacional adequada à realidade do mundo, ao mercado de trabalho e à integração do conhecimento. Contudo, na Base Nacional Comum Curricular (BNCC) está previsto o uso das tecnologias como o objetivo de que os alunos a utilizem de maneira crítica e responsável ao longo da Educação Básica. Além, de constar nas Competências gerais, a tecnologia também é citada entre os Direitos de aprendizagem e desenvolvimento da Educação Infantil e nas Competências específicas de área nos Ensino Fundamental e Médio, bem como nos respectivos objetivos de aprendizagem e desenvolvimento e habilidades.

Nas escolas a programação pode ser ofertada em diversas maneiras, podendo ensinar a programar ou ensinar como programar. Há professores que utilizam a programação como ferramenta para trabalhar conteúdos e explorar determinados temas. Quando ensina de forma contextualizada, a programação pode ser uma grande aliada no ensino das disciplinas básicas, como a língua portuguesa e matemática. É possível ensinar a programar sem ter que usar um computador por meio de atividades gratuitas desplugadas. Para tal aprofundamento podemos citar o Computer Science Unplugged<sup>3</sup>onde reúne uma coleção de atividades gratuitas que ensinam programação desplugada, de através jogos e quebra-cabeças, que usam cartões, cordas, entre outros. As atividades apresentam aos alunos o pensamento computacional por meio de conceitos como números binários, algoritmos e compreensão de dados.

Em uma das pesquisas realizadas com o uso do *Scratch,* Martins (2012) o retratou como potencializador do pensamento criativo. O pesquisador promoveu uma reflexão sobre vários aspectos de como utilizar o computador em sala de aula, em prol de uma construção de conhecimentos. Salienta que a utilização do computador deve ser vista como algo útil para o estudante produzir seu conhecimento e que a aprendizagem tenha um significado. Destaca que é necessário saber selecionar determinadas fontes de pesquisa, refletir sobre elas,

<sup>3&</sup>lt;br><https://classic.csunplugged.org/wp-content/uploads/2014/12/CSUnpluggedTeachers-portuguese-brazil-feb-2011.pdf>

estabelecendo conexões com outros conhecimentos já adquiridos e assim ampliálos.

Os materiais utilizados pelo docente para ensinar os conteúdos, especialmente os de Ensino Fundamental nos anos iniciais também sofreram transformações, sendo aperfeiçoados: jogos, livros, réguas, materiais digitais e manipulados; no entanto outros permanecem iguais, como o quadro e o giz. O uso *Scratch* como possibilidade de material didático para a atividade do docente visando à aprendizagem dos conteúdos de várias disciplinas do Ensino Fundamental nos anos iniciais, tem seu valor e sentido, ao contribuir de maneira eficiente à aprendizagem e atender a demanda de estudantes com habilidades peculiares da época atual.

#### 2.2 O PENSAMENTO COMPUTACIONAL NA SALA DE AULA

No livro *Mindstorms: children, computers and powerful ideas* (1980), o pesquisador Seymour Papert, define o uso do computador como ferramenta de aprendizagem e como busca por práticas pedagógicas que possibilitem o desenvolvimento pleno, o pensamento computacional e a programação aparecem como estratégias eficazes. Existem diversas linguagens de comunicação verbais e não-verbais, diferentes linguagens de programação têm sido desenvolvidas para diversos contextos e aplicações como estruturas lógico-matemáticas bastantes similares.

O ato de programar como uma prática pedagógica tem como objetivo desenvolver a ação de forma estruturada, ou seja, o pensamento computacional. Esse não está necessariamente ligado à programação de computador, é uma estratégia para criar soluções e resolver problemas de forma eficiente.

É necessária a elaboração de uma metodologia de ensino de tecnologia para Ensino Fundamental nos anos iniciais onde proporcione o desenvolvimento das habilidades digitais. Jeanette Wing, atualmente professora em Carnegie Mellon e vice-presidente da Microsoft Research, definiu o pensamento computacional como a formulação de problemas e soluções representados de forma que possam ser executados por processadores de informações – humanos, computadores ou, melhor ainda, uma combinação de ambos. Para Mellon, as habilidades digitais são: Programação e Pensamento Computacional, Habilidades básica de TI<sup>4</sup>, Letramento Digital e Habilidades de Processamento de Informação. O sujeito qual desenvolver as habilidades digitais é capaz de juntar informações e se necessário transformar em uma estratégia de resolução de problema.

O pensamento computacional pode ser organizado de acordo com Wing em cinco etapas:

 Abstração: remover os detalhes desnecessários mantendo o essencial para execução da tarefa.

 Decomposição: dividir a tarefa em passos para compreender cada segmento.

 Algoritmos: ordenar os passos adequadamente em um conjunto de instruções e regras de sequencias.

 Generalização e procura por padrões: detectar situações similares e adaptar as soluções.

 Avaliação e ponderação: revisar o resultado em busca de eficácia e eficiência.

Existem alguns jogos digitais livres e gratuitos que possibilitam ao jogador desenvolver o pensamento computacional, tais como: Kodable<sup>5</sup>, Kodu<sup>6</sup>, Bit By Bit<sup>7</sup>, dentre outros.

A BNCC apresenta, no texto introdutório do caderno de Matemática, o termo pensamento computacional.

> " Outro aspecto a ser considerado é que a aprendizagem de Álgebra, como também aquelas relacionadas a outros campos da Matemática (Números, Geometria e Probabilidade e Estatística), podem contribuir para desenvolvimento do pensamento computacional dos alunos, tendo em vista que eles precisam ser capazes de traduzir uma situação dada em outras linguagens, como transformar situações-problema, apresentada em língua materna, em fórmulas, tabelas e gráficos e vice-versa" (BNCC, 2018)

A escola deve facilitar a compreensão dessa nova linguagem e, assim, estimular a criatividade dos jovens por intermédio do desenvolvimento de competências socioemocionais e educacionais .A linguagem de programação deve

<sup>&</sup>lt;sup>4</sup>TI : Tecnologia de Informação

<sup>5</sup> <https://www.kodable.com/>

<sup>6</sup> [https://www.kodugamelab.com](https://www.kodugamelab.com/)

<sup>7</sup> [https://play.google.com/store/apps/details?id=com.rikaiGames.BitByBitGame&hl=en\\_US](https://play.google.com/store/apps/details?id=com.rikaiGames.BitByBitGame&hl=en_US)

estar presente em todas as disciplinas, mediante de produção de recursos didáticos, onde ele desenvolve e aplica esses recursos ou trabalha com os alunos para que eles produzam sempre ensinados de forma contextualizada.

De acordo com a BNCC, o professor deve contemplar gêneros que lidam com informação, opinião e apreciação de gêneros multissemióticos $8$ e hipermidiáticos<sup>9</sup>próprios da cultura digital e das culturas juvenis. Ao trabalhar com os gêneros digitais mobilizam diferentes linguagens verbais e não-verbais. A linguagem informal ou formal diminui a distância entre professor e aluno, expandindo o processo de compreensão e produção pelo meio de prática de atividades de ampliação de formas comunicativas, e criam, refletem produzindo projetos autorais que podem ser variáveis, versáteis e transmutáveis, estando em constante evolução.

Blikstein (2010), professor da Universidade de Standorf, em entrevista com Camila Pereira da Fundação Lemann<sup>10</sup>destaca a necessidade de valorizar as atividades quem envolvam os estudantes, oportunizando a cada passo demonstrar seu modo de pensar, criar e transferir. Para o autor, "uma das coisas mais importantes da educação mão na massa é fazer com que o professor preste mais atenção no processo do que no produto, o que é mudança de paradigma muito grande em relação à educação tradicional, que olha para a prova, que é o produto." (BLIKSTEIN, 2010, p. 10).

<sup>&</sup>lt;sup>8</sup>Eles combinam diferentes modalidades, tais como as linguagens verbal (oral e escrita), visual, sonora, corporal e digital 9 Eles combinam diferentes modalidades, tais como as linguagens verbal (oral e escrita), visual, sonora, corporal e digital 10 https://youtu.be/GrcQ05l-kq8

### **3 CONHECENDO A LINGUAGEM DE PROGRAMAÇÃO SCRATCH**

O Scratch<sup>11</sup> é um software que utiliza a linguagem de programação visual. Desenvolvidapela equipe do *Lifelong Kindergarten do MIT Media Lab*da instituição *Massachussetts Institute of Technology*, em 2007. É uma linguagem de programação que permite a criação de histórias, animações, jogos e outras produções. O desenvolvimento do Scratch tem como ideia principal possibilitar que qualquer pessoa, independentemente da idade, seja capaz de utilizar os comandos das ações e interações apresentadas na interface. Programar com Scratch mostrase mais intuitiva do que outras linguagens de programações, como Java, C++, e outras, pois é mais fácil comparada com outras linguagens de programações, sua base está organizada em juntar blocos, como nas peças de montar da Lego. Para isso, o usuário precisa arrastar o bloco desejado e soltá-lo em área específica para realizar o comando desejado para determinado personagem. A Figura 1 mostra um exemplo da programação para movimentar o personagem gato.

Figura 1- Blocos de códigos

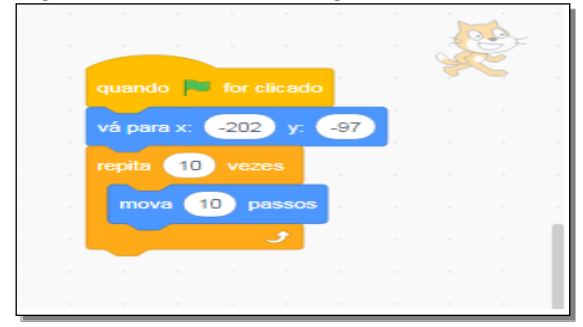

Fonte: Scratch,(2019).

Resnick (2007), explica que o Scratch possibilita a criação de histórias interativas, animações, jogos, músicas e o compartilhamento dessas criações na Internet. Um dos seus objetivos é poder ajudar os jovens (desde os oito anos, embora possa ser mais cedo com mediação apropriada) a desenvolver competências de aprendizagem para século XXI.

<sup>11</sup><https://scratch.mit.edu/>

O Scratch é uma maneira de demonstrar conceitos de informática de altonível para seus usuários. Os comandos presentes nos blocos são parecidos com os utilizados na linguagem de programação. Consequentemente, é efetuada por meio da criação de sequência de comandos simples, que por se utilizar de uma Interface gráfica correspondem a blocos de montar, que são encaixados e encadeados para produzir as ações desejadas, sendo possível trabalhar com imagens, fotos, desenhos, músicas, entre outras mídias (MARJI, 2014).

No ano de 2013 foi lançado o Scratch 2,em que é possível a utilização de modo on-line com aplicação para *Windows*, OS e Linux. Nesta versão também é permitido partilhar as criações por meio de *websites*, inclusive em um repositório chamado *SchatchR<sup>12</sup>* do mesmo grupo que desenvolveu o software.

No ano de 2019, foi lançado a versão Scratch 3 com diversas possibilidades de interações e animações, blocos novos e comandos avançados, possibilitando que o jogador e programador possam aprimorar suas criações. Segundo Resnick (2007), quando estudamos programação nós não só aprendemos a programar, como também nos programamos para aprender.

O Scratch possibilita a criação de animação, jogos, vídeos por meio de conexão de blocos de comandos em uma interface visual atrativa. Os objetos são acionados através de comandos lógicos. Dessa maneira a construção dos recursos digitais devem ser feitas de maneira lúdica e com o mínimo de conhecimentos prévios de programação.

Os blocos do Scratch são divididos em nove classes: Movimento, Aparência, Som, Eventos, Controle, Sensores,Operadores, Variáveis e Meus Blocos.

A Figura 2 mostra a interface onde está organizado da seguinte maneira, no meio da tela é adicionado os comandos, ou seja, local onde realiza a programação do recurso. Na tela que está localizada no lado superior direito é mostrado o resultado do que foi programado.

Figura 2 - Exemplo da interface do Scratch

<sup>24</sup>

<sup>12</sup><https://scratch.mit.edu/>

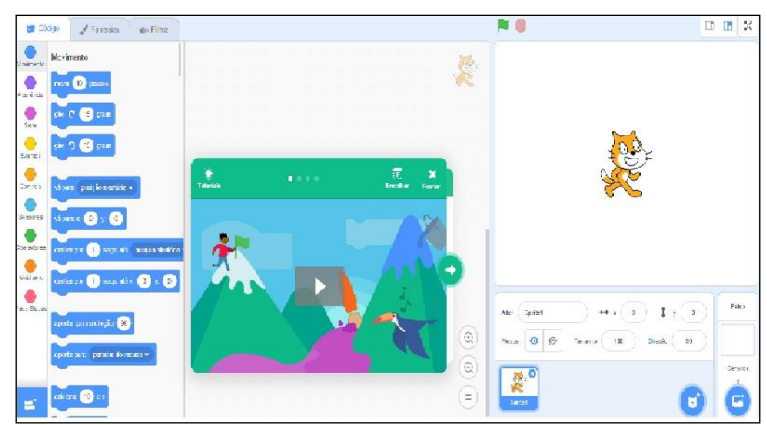

Fonte: Scratch (2019)

O programa Scratch permite que o processo de aprendizagem se crie por meio da experimentação, estimulando as descobertas e a criatividade. Para Resnick (2014), no mundo em constantes mudanças, as pessoas continuamente estabelecem soluções criativas para problemas inesperados e a garantia de sucesso está relacionado com a habilidade de pensar e agir de forma criativa.

*Computer Science Teachers Association* (CSTA) e *The Internacional Society for Technology in Education* (ISTE) definem que a abordagem para resolução de problemas de forma que a solução possa ser realizada utilizando um computador é chamada de pensamento computacional.

Para Dulius (2008, p.31), revela os benefícios que o uso do Scratch nas práticas pedagógicas proporciona aos alunos "[...]no entendimento que o outro terá sobre o trabalho, bem como, as contribuições que poderão ser acrescidas e ainda as dúvidas que serão levantas, dentro de um processo de trocas constantes e estimulantes".

Nesse modelo de processo de aprendizagem se destacam desenvolvimento, aprendizagem e conhecimento como processos sociais e a cooperação como indispensáveis para sua construção. Atualmente este *software* vem sendo utilizado no contexto educacional europeu, americano e em algumas escolas brasileiras, com o objetivo de tornar o aprendizado de programação "mais fácil e divertido"(MARJI 2015, p.22).

### 3.1 O MÉTODO CODE.ORG

O website da Code.org<sup>13</sup> está disponível para alunos e professores. Tem como finalidade criar oportunidades de aprendizado de computação, auxiliando na expansão do ensino da ciência da computação utilizando a ferramenta Scratch. "A Code.org é uma organização sem fins lucrativos dedicada a expandir o ensino de ciência da computação, tornando-a disponível em mais escolas e incrementá-la ao currículo escolar" (CODE, 2015)<sup>14</sup>.

A interface está organizada em módulos de ensino para os alunos de acordo com a faixa etária, de forma que seja coerente a abordagem de conceitos de acordo com a série escolar. Para os professores os módulos estão organizados em Planos de Recurso das aulas com o objetivo auxiliar e descrever um roteiro para dirigir as aulas de programação.

Para atrair e despertar o envolvimento com o público, a Code.org apresenta jogos com designer gráficos ricos em detalhes em seus personagens e animações mundialmente conhecidos. Desta forma, os módulos desenvolvidos possuem uma abordagem gráfica, com vários temas, como a "Frozen". Na Figura 3 os usuários devem realizar a organização da linguagem de programação intuitiva. Para isso é necessário encaixar os blocos, quais determinam os comandos de ações da personagem "Frozen" a fim de alcançar o objetivo proposto.

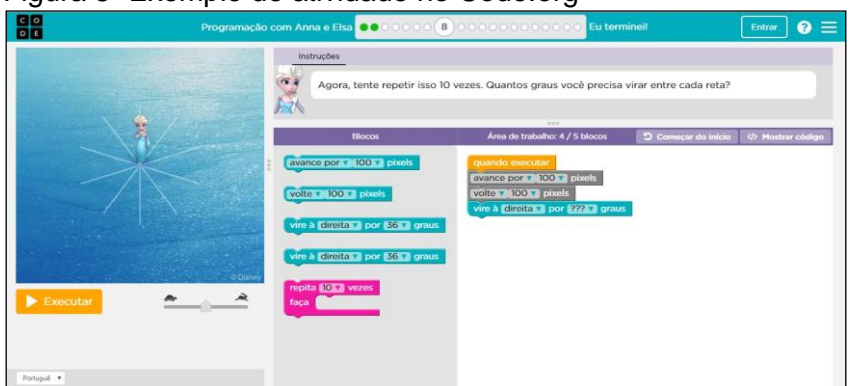

Figura 3- Exemplo de atividade no Code.org

Fonte: CODE (2019)

<sup>&</sup>lt;sup>13</sup><https://studio.code.org/courses>

<sup>14</sup><http://programae.org.br/horadocodigo/>

#### **4METODOLOGIA DA PESQUISA**

Para o desenvolvimento deste trabalho, foi adotada a pesquisa qualitativa, com estudo de campo. Segundo Yin (2010, p.24) "o método de estudo de caso permite que os investigadores retenham as características holísticas e significativas dos eventos da vida real". O autor apresenta alguns conceitos quanto à escolha de metodologia na qual a pesquisa será estruturada, destacando que questões de pesquisa do tipo "como" e "por que", beneficiam o uso de estudos de caso.

De acordo com Moreira e Calefe (2008, p.73), "a pesquisa qualitativa explora as características dos indivíduos e cenários que não podem ser facilmente descritos numericamente".

Assim, a pesquisa qualitativa e interpretativa tem característica de interpretação das situações em que os sujeitos estão envolvidos. Essa interpretação é a busca por dados por meio da observação e dependem muito da relação pesquisador e pesquisado, onde o pesquisador assume o papel de classificar e de curiosidade de uma interação dialética continua (MOREIRA; CALEFE,2008)

Inicialmente, realizou-se um levantamento de trabalhos, pesquisas e publicações já realizadas com a utilização do Scratch no Ensino Fundamental, buscando uma contribuição significativa para identificar as contribuições às práticas pedagógicas que a programação intuitiva proporciona na Educação Fundamental I nos anos iniciais e finais.

A pesquisa de campo aconteceu em uma escola integral da Rede Municipal de Londrina, onde a pesquisadora trabalha como professora de tecnologia e sondou os professores sobre os conteúdos que os alunos tinham mais dificuldade. Chegando a escolha da turma de 5º ano do Ensino Fundamental dos anos iniciais. Justifica-se por grande dificuldade de organização das estratégias de soluções de problemas dos alunos em Matemática em relação a algumas unidades temáticas da disciplina.

Em relação às maneiras de registrar as informações da turma foi optado pelo registro de fotos e projetos construídos. Foram guardados também registros escritos dos algoritmos criados, que foi o ponto de partida para que pudessem desenvolver pequenas animações. O pesquisador foi instrutor e relator das aulas, e teve o papel de iniciar, motivar e proporcionar as interações dos alunos. Como relator: observou, anotou e registrou por meio de anotações para a qualidade de dados e informações.

Para Papert (1985), o trabalho com programação proporciona a interação dos envolvidos, é necessário que o professor propicie

> [...]condições de entrar em contato com algumas das mais profundas ideias em ciência, matemática e criação de modelos. Segundo a filosofia Logo, o aprendizado acontece através do processo de a criança inteligente "ensinar" o computador burro, ao invés de o computador inteligente ensinar a criança burra. (PAPERT, 1985, p. 9).

Com esta proposta, Papert (1985) evidencia a necessidade de mudar o papel do uso do computador na escola, passando a ser considerado um meioque permite a criação de conhecimentos intuitivos e não somente a transmissão de informações.

Portanto, a metodologia adotada para o projeto de pesquisa está organizada de maneira que proporcione ao aluno uma aprendizagem ativa, dinâmica, criativa, prazerosa, em que a pesquisadora tem o papel de mediar e motivar todo o processo.

Gráfico 1 - das aulas do projeto:

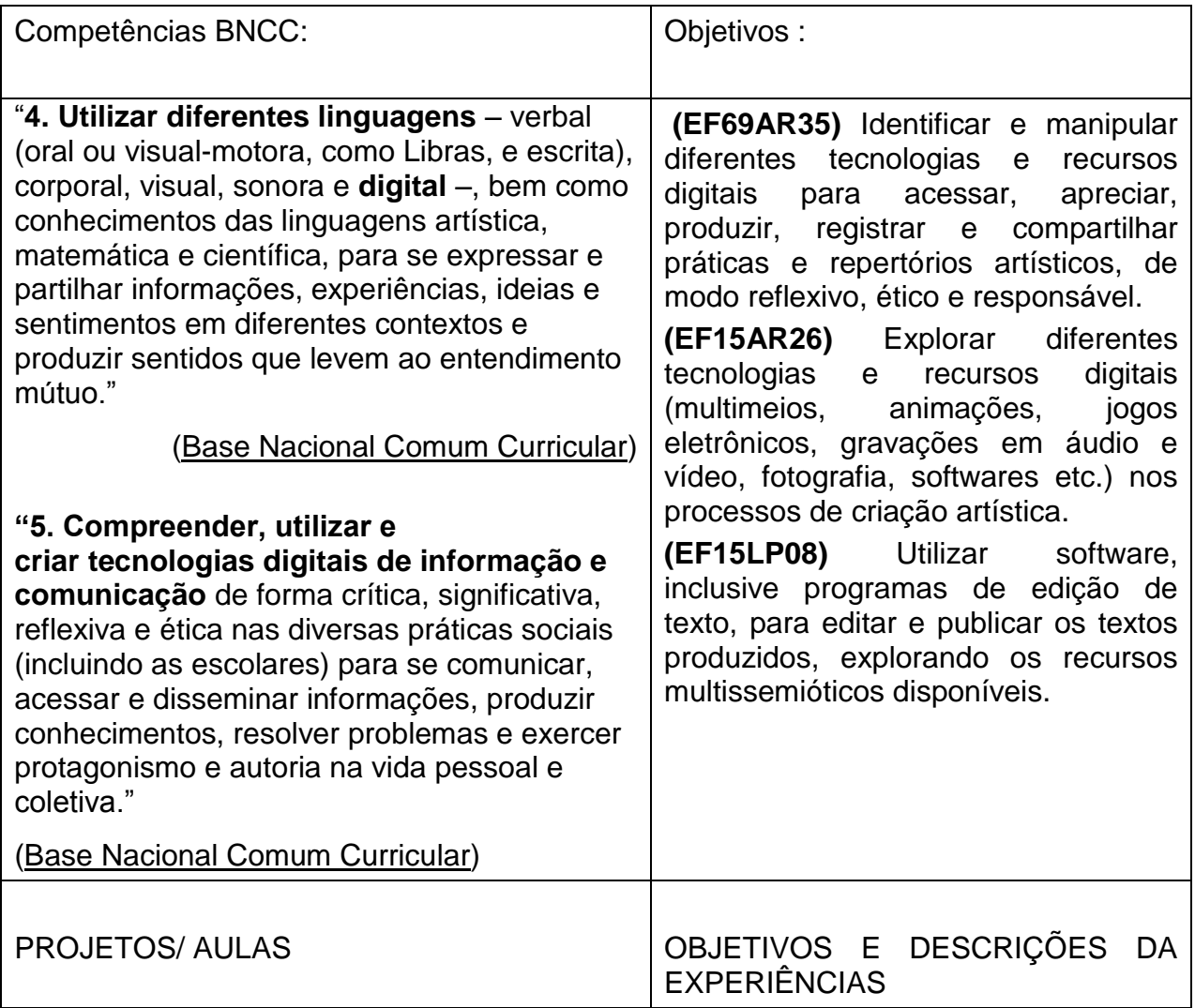

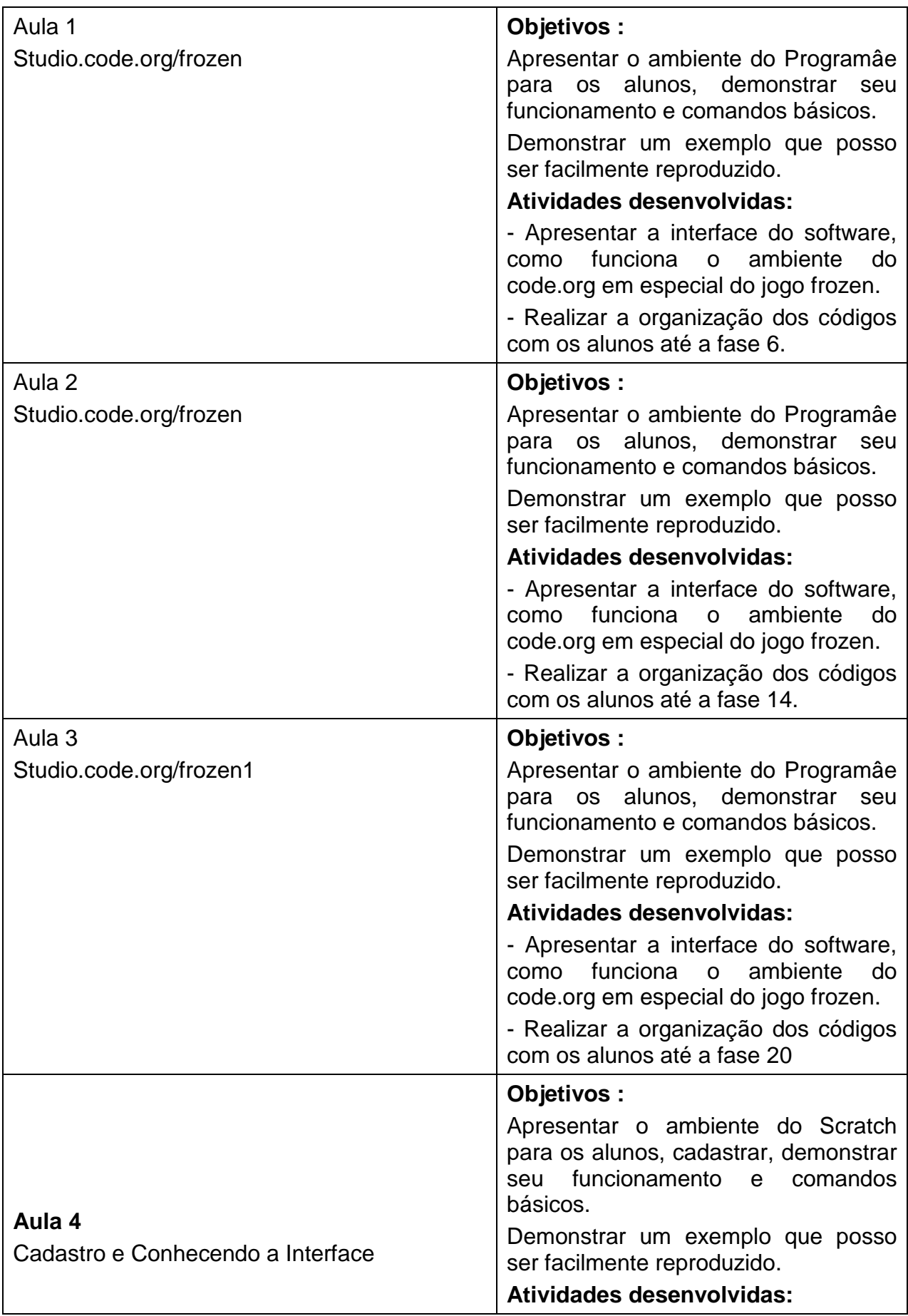

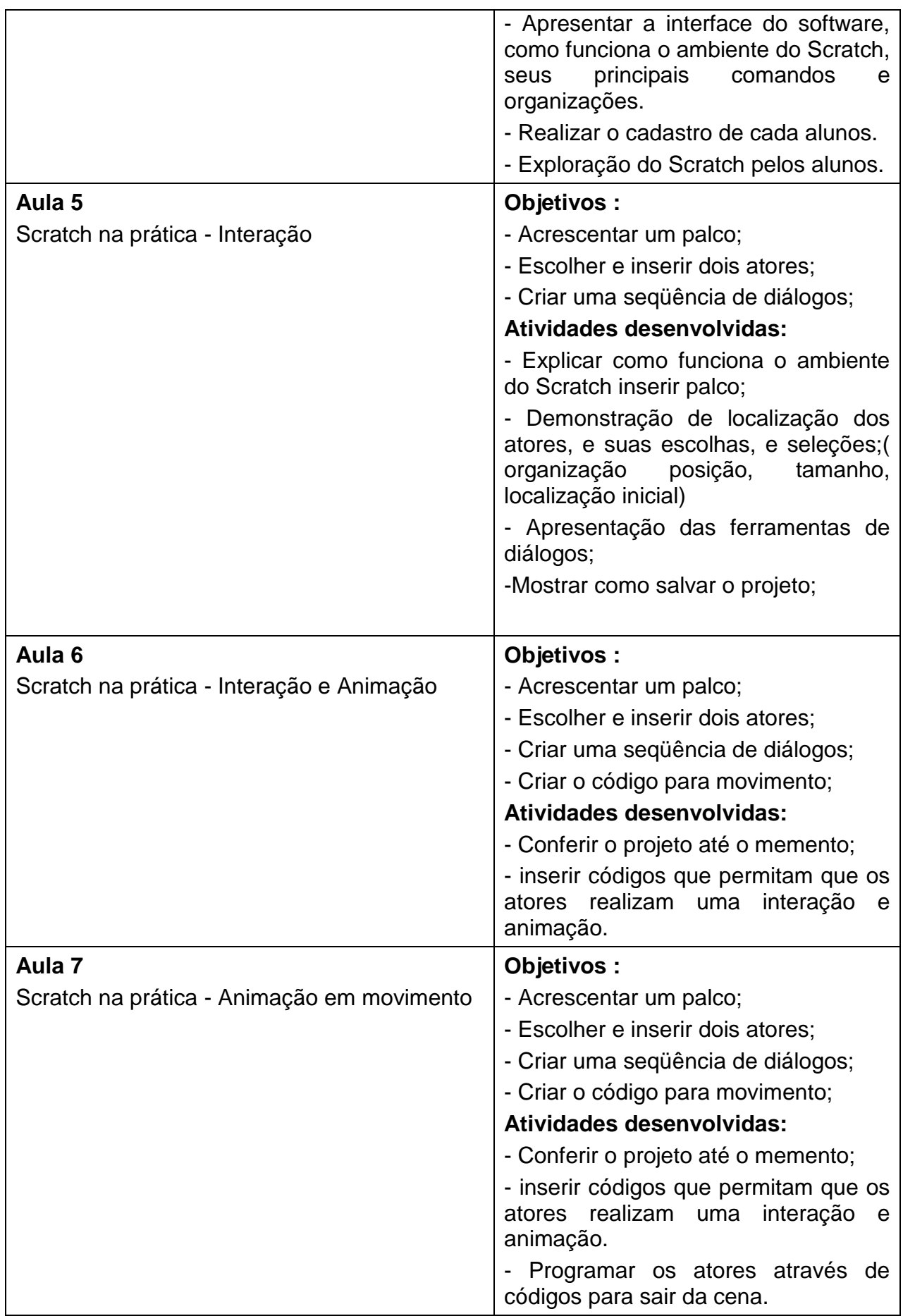

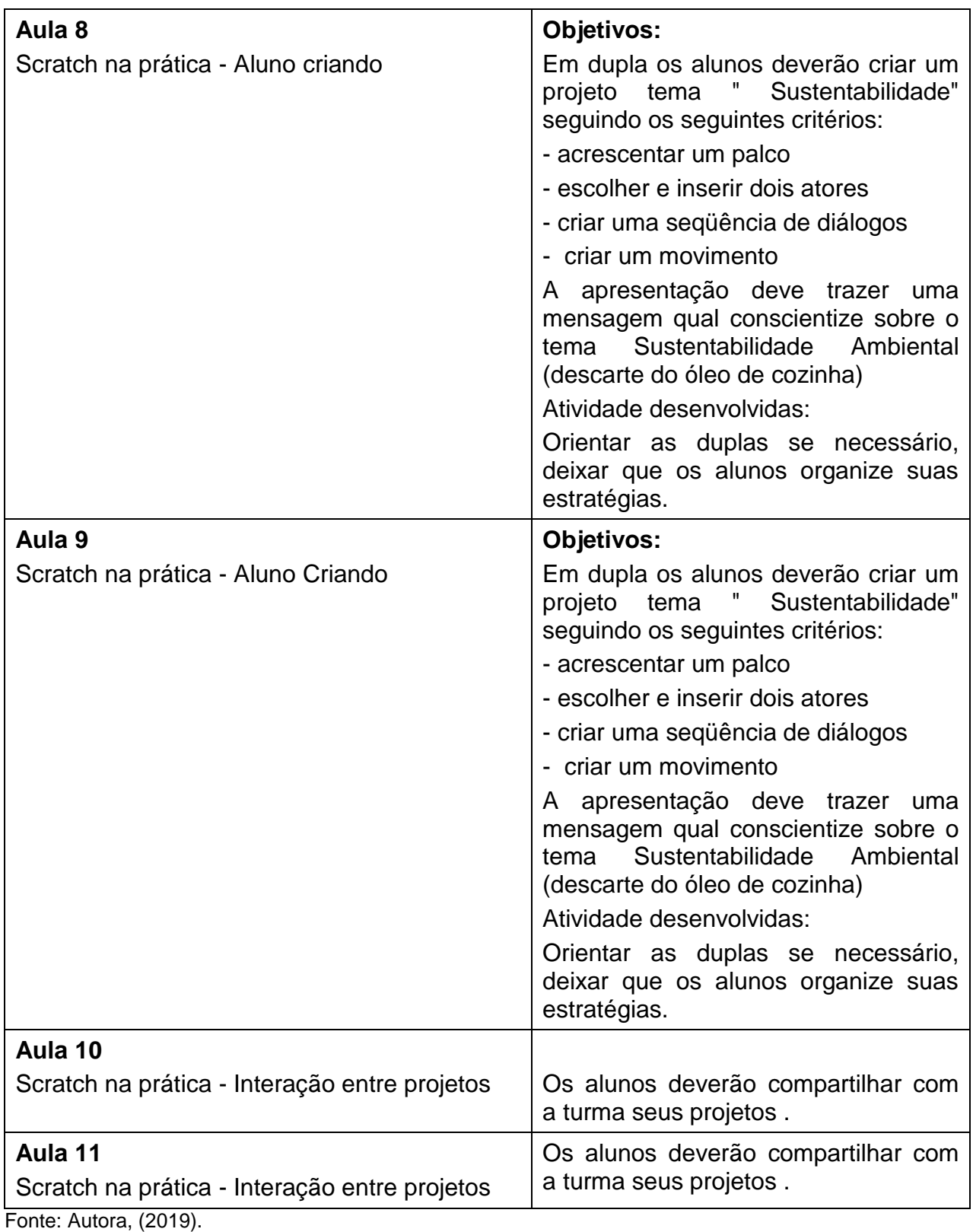

Inicialmente, verificou-se com a professora regente o conteúdo matemático em que os alunos possuíam mais dificuldades. Destacou se um objeto de conhecimento da unidade temática com maior defasagem, sendo ele em Geometria - Localização e movimentação: pontos de referência, direção e sentido, paralelismo e perpendicularismo.

De acordo com BNCCa habilidade: (EF05MA16)(Ensino Fundamental 5ªano Matemática habilidade 16) Descrever deslocamentos e localização de pessoas e de objetos no espaço, por meio de malhas quadriculadas e representações como desenhos, mapas, planta baixa e croquis, empregando termos como direita e esquerda, mudanças de direção e sentido, intersecção, transversais, paralelas e perpendiculares. (BNCC ,2019, p. 13).

O projeto foi organizado em 11 encontros de duas horas cada, sendo duas aulas por semana com uma turma de 25 alunos, com idade entre 9 a 11 anos de idades. As atividades foram desenvolvidas na sala de Tecnologia Digitais de Informações e Comunicações (TDICS) da escola, com o Code.org e software Scracthno ano de 2019. O trabalho desenvolvido foi estruturado em equipes, formada por cinco integrantes alojados em um computador.

Para um melhor entendimento da pesquisa, a mesma foi dividida em duas partes. A primeira utilizando o Code.org em três aulas, de duas horas cada, na interface do site Programâe! "Fronzen<sup>15</sup>". A segunda parte utilizou o Scratch, durante oito aulas de duas horas cada. Para finalizar foi proposto que cada grupo apresente a produção de um projeto com o tema "Sustentabilidade" envolvendo a conscientização na ação humana e compartilhar com os demais alunos. Esse projeto deverá apresentar dois atores, um cenário, uma mensagem sobre sustentabilidade por animação e interação.

<sup>32</sup>

<sup>15</sup> <https://studio.code.org/s/frozen/stage/1/puzzle/1>

### **5 ANÁLISE DOS DADOS**

Após o levantamento com a professora regente da turma sobre as dificuldades de organização. Iniciou-se o trabalho com a turma de introdução da programação intuitiva. Inicialmente foi de tamanha necessidade aguçar nos alunos o interesse em aprender a programar e esclarecer que a linguagem de programação não pode ser considerada como algo impossível de se aprender e enfatizando que a utilização dessa linguagem está presente em nosso cotidiano. Os alunos foram convidados a conhecer o *website*Code.org na interface da Programâe! Ao entrar nessa interface eles acessaram o jogo "Frozen" e foram guiados pela pesquisadora por meio de projetos multimídia.

No Code.org é proporcionado ao jogador a oportunidade de conhecer a linguagem de programação por meio de encaixar os blocos na ordem de execução correta. O aluno deve observar o desenho gráfico apresentado pelo personagem analisando o ponto inicial e o ponto final, ou seja, onde quer chegar. Para isso, deve realizar a programação dos blocos de forma a atingir ao objetivo proposto.

Os blocos de comandos apresentados estão organizados em relação à lateralidade (direta e esquerda), por graus (18,45,60,90,120 e 180) e por *pixels* (quantidade de passos).Para concluir o jogo é necessário passar por 20 fases, em cada uma dela é necessária uma nova programação, nesse tipo de linguagem o aluno deve ter noções de lateralidade, espelhamento por estar programando a ação do "ator" e não a sua, de variáveis e coordenadas. Durante os encontros da primeira etapa, o tempo foi organizado de forma que a metade fosse destinado ao desenvolvimento da programação sem auxílio da pesquisadora e na outra metade eram realizados os *feedbacks*.

Como forma de *feedback* da primeira etapa de introdução da linguagem da programação a pesquisadora conduziu os alunos, demonstrando que a programação intuitiva está presente em todos os campos da vida humana e que em alguns casos não envolve a tecnologia digital. Como por exemplo, a linha do tempo do crescimento e desenvolvimento dos seres humanos.

Neste momento foi indispensável conscientizar da importância da organização da ordem dos comandos tanto na programação intuitiva, quanto em momentos das relações pessoais e nas resoluções de situações de problemas. Para que fosse realizada a comparação por meio de uma situação, esquematizou-se a representação do desenvolvimento da linha do tempo dos seres vivos, nesse caso as plantas e animais. Podemos dizer que a linguagem de programação inicia ao nascer, crescer, reproduzir e morrer, está ordem não pode ser alterada, pois não teríamos o mesmo resultado. Levando o aluno a refletir se os seres vivos nascem, cresce, e morre, logo entraram em extinção se não acontecer a reprodução. Com este esquema pretende se levar o educando a refletir sobre suas ações e ordenálas, para que seja necessário criar o hábito de organizar e de estabelecer estratégias referentes aos de plano de ação, afim de atingir o objetivo proposto.

Durante as três primeiras aulas os alunos classificaram como fácil, médio ou difícil os primeiros contatos com a programação intuitiva. Com esse levantamento deixou-se claro que ocorreu um grande avanço de superação de dificuldade em organizar os comandos e superar as dificuldades encontradas na utilização da programação intuitiva, conforme apresentado no Gráfico 1.

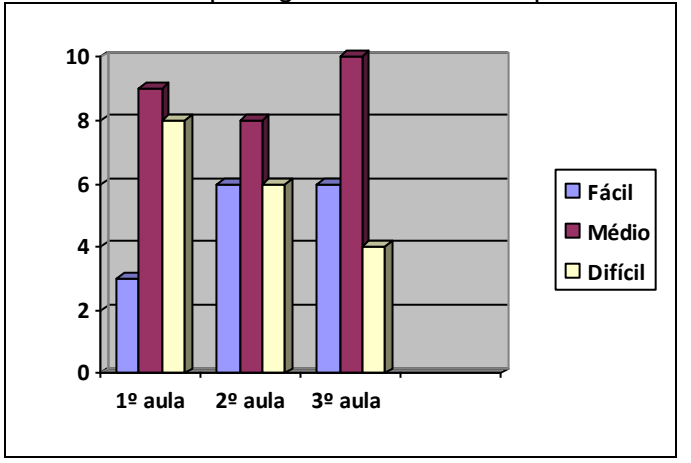

Gráfico 2 - Pesquisa grau de dificuldade para realizar programação

Fonte: Autora, (2019).

Familiarizados com a linguagem de programação, com uso de blocos de comandos, iniciamos a utilização do software Scratch. Primeiramente, realizou-se o cadastro, demonstrando seu funcionamento e alguns comandos básicos. Nesse momento tornou-se importante despertar a criatividade, a motivação em querer e arriscar a programar. O professor nesse instante tem o papel de dar aos participantes suportes de apoio sem intervir em sua espontaneidade e criatividade pessoal.

Antes de iniciar a linguagem de programação no computador, deverão esquematizar e organizar as ideias por meio de registro em papel.

A pesquisadora inicia a etapa perguntando sobre o tema sustentabilidade, o que está sendo trabalhando na escola? De que forma a sustentabilidade acontece? Quais mudanças são necessárias na comunidade onde estão inseridos?

Para executar as atividades foram organizados os alunos em grupos de cinco integrantes, e eleito um representante de cada grupo para apresentar as conclusões.

Cada grupo em seguida deveria escolher uma problematização sobre o tema e determinar uma ação consciente a comunidade escolar para resolver o problema encontrado.

Depois de todos os grupos terem realizado a atividades, realizaram as trocas de experiências e cada grupo explicou sua representação conforme a Figura 5 e a mensagem que gostaria de representar.

Figura 4 - Representação do Grupo 2

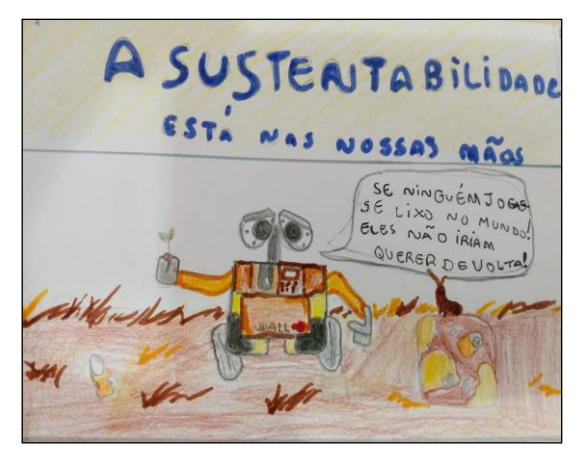

Fonte: Autora, (2019).

Com a orientação da pesquisadora os alunos foram direcionados a identificar em seu trabalho: o cenário, ator e ações. No caso do Grupo 2 analisaram que o cenário é um local com lixo, ator o robô wall e as ações seriam as falas do ator.

Aproximando a representação gráfica com a linguagem de programação foram lhe apresentado como podemos realizar o mesmo procedimento, utilizando as ferramentas do Scratch.

A pesquisadora utilizando se do Scratch acrescentou um cenário, um ator e criou uma sequência de diálogo. De repente os alunos perceberam que o mesmo que havia sido realizado no registro no papel estava sendo executado no software com a organização de uma linguagem de programação. Ficando claro para eles que é possível realizar uma programação de linguagem através do Scratch.

Continuando o projeto todos os grupos deveriam criar um esquema de programação no registro do papel destacando cada detalhe da tela inicial. Foram orientados para seguir o roteiro pré-determinado da pesquisadora, que está estruturada conforme destacado a seguir.

Esquema para programação:

 Palco Inicial: Trata se do plano de fundo da imagem. Caso não tenha no acervo do Scratch, deve ser salvar a imagem em png na biblioteca do computador.

 Ator: Personagem que realiza ação no jogo pode ser um objeto, uma pessoa. Caso não tenha no acervo do Scratch, deve ser salvar a imagem em png na biblioteca do computador.

 Códigos: Blocos de comando quais determinam a programação. Estão organizado em classes Movimento, Aparência, Som, Eventos, Controle, Sensores, Operadores, Variáveis e Meus Blocos.

Depois de disposto os registros a pesquisadora, juntamente com cada grupo, orientou como deveria ser coordenado a programação no Scratch. O Grupo 2 destacou se pela organização e habilidade.(Ver Figura 6).

Figura 6 - Representação do Grupo 2

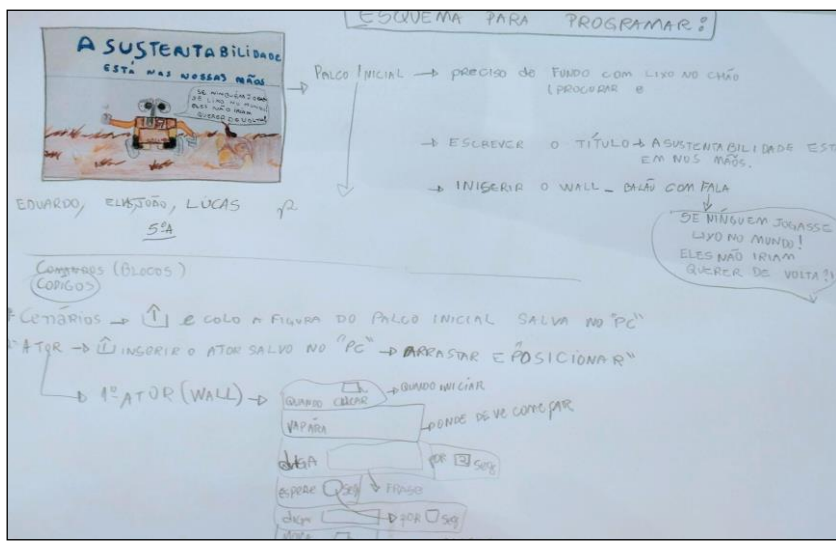

Fonte: Autora, (2019).

Após as orientações prestadas os grupos, em cada aula, programavam com ou auxílio da pesquisadora, sempre que necessário. O projeto final é composto por: dois atores, uns cenários, uma mensagem sobre sustentabilidade por meio de animação.

Como forma de *feedback* nos dois últimos encontros aconteceram as apresentações dos projetos "A Sustentabilidade está em nossas mãos", para os demais participantes. Em alguns casos foram sugeridos algumas alterações, e para isso os grupos entre si orientaram se e chegaram a uma produção final como exemplo a figura 7 da turma como representação de todos.

Figura 7 - Representação da turma

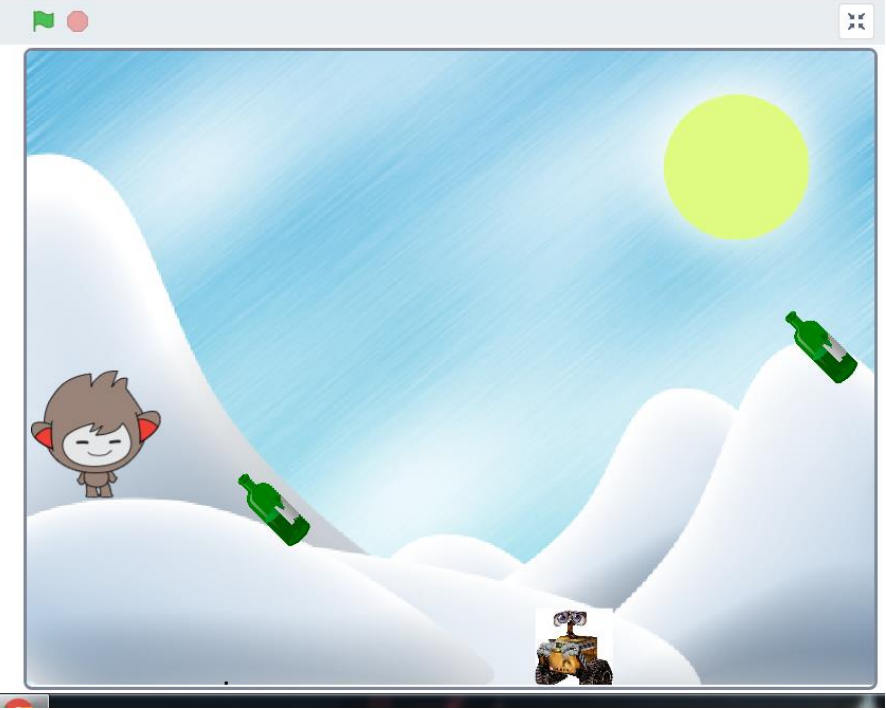

Fonte: Autora, (2019).

Entre os 5 grupos formados pela turma, dois grupos destacaram se pela tiveram facilidade em realizar e organizar o projeto, os demais apresentaram dificuldade em ordenar, seriar, comparar, dividir, cronometrar tempo.

É valido percebe-se pela execução do projeto que de maneira lúdica e prazerosa tanto para a professora, quanto para os alunos foram trabalhado várias unidades temáticas de diversas disciplinas de forma interdisciplinar.

Ao propor aulas onde a programação necessita de intuição, criatividade, conhecimentos prévios sobre o tema, organização de pensamento e execução, está sendo oportunizado ao aluno o desenvolvimento de suas competências. A BNCC diz que é necessário exercitar a curiosidade intelectual e recorrer à abordagem própria das ciências, incluindo a investigação, a reflexão, a análise crítica, a imaginação e a criatividade, para investigar causas, elaborar e testar hipóteses, formular e resolver problemas e criar soluções inclusive tecnológicas com base nos conhecimento das diferentes áreas.

Nesse estudo de caso ficou claro que a linguagem de programação pode ajudar aos alunos a superarem as dificuldades de ordenar, seriar, comparar, dividir, cronometrar tempo e assim associarem as habilidades necessárias na disciplina de matemática.

### **6CONSIDERAÇÕES FINAIS**

Os alunos ao trabalhar com o projeto no Scratch demonstraram a autonomia em selecionar, criar e gerir múltiplas formas de mídias. Utilizou em suas produções a organização de textos, imagens, animação, de forma criativa, coerente e coesão com o tema proposto.

À medida que organizaram e sistematizaram o roteiro a ser desenvolvido no Scratch, aprenderam a programar usando o software, precisaram coordenar a organização e interação entre os atores, com isso precisaram usar o raciocínio lógico. Para que realizassem a linguagem de programação em equipe, foi necessário o compartilhamento de ideias e colaboração. Resnick criou a "Espiral do Pensamento Criativo", neste ciclo as crianças imaginam o que eles querem criar, usam suas ideias, brincam com suas criações e partilham na internet.

Por meio da experiência, ficou claro que o Scratch é um ambiente que foi desenvolvido para dar suporte ao desenvolvimento criativo dos alunos, mas para isso é preciso que eles realmente usem a espiral do pensamento criativo, e para que isso aconteça é necessário o acompanhamento de um professor orientador.

No decorrer do projeto os alunos passaram a se comunicar e a expressarem suas ideias com mais confiança e segurança, até mesmo os mais tímidos e inseguros. No início quando alguns grupos não conseguiam atingir o que esperava, eles ficam nervosos e alguns até desistiam, porém sempre havia um no grupo que tentava até conseguir e auxiliava os outros que não conseguiam.

Quanto mais programavam, mais queria enriquecer os projetos com detalhes, o que antes não era percebido ou valorizado pela turma. Percebe-se pelo envolvimento da turma passaram a aceitar seus erros de forma positiva e construtiva, tendo como posição buscar outra maneira de solucionar. A cada superação de desafios, aguçava a motivação em solucionar problemas. A verdadeira habilidade competitiva é a habilidade de aprender. Não existem resposta certas ou erradas, é necessário em cada caso aprender a solucionar problemas.

A professora regente encantou-se com a prática pedagógica e o resultado alcançado com os alunos. Relatou que após iniciarmos o projeto em classe os

alunos passaram a observar os detalhes em enunciados, a ordem de sequência nos exercícios, o sentido das imagens, a representação de cada elemento. Nas aulas de produção de texto, que antes eram problemáticas, eles passaram a participar e a organizar seus textos nos diversos gêneros. Destacou que alguns alunos passaram a solicitar a leitura de sua produção textual para o amigo, a fim de concluir se a interpretação do amigo estava de acordo com o que quiseram escrever. Quando não logo eram estruturadas até conseguir transcrever de forma coerente e coesa e de acordo com a sequência de eventos,

Na disciplina de matemática, os alunos adquiriram habilidades de localização e movimentação, representações, nas interpretações das situações problemas no cotidiano.

A programação intuitiva contribuiu com o desenvolvimento dos alunos para expressar e ganhar confiança em si mesmo. A autonomia na escolha para escolher as animações, atores, mensagem, de forma colaborativa e refletiva, desenvolveram o hábito de concentrar, treinaram o raciocínio e aprenderam os conteúdos curriculares de forma prazerosa.

O Scratch permitiu um resultado positivo e uma experiência motivadora para os participantes das aulas. E de forma consciente introduziu a turma a entender o impacto das tecnologias na vida das pessoas e na sociedade, incluindo nas relações sociais, culturais e comerciais. Foi uma oportunidade de desenvolver o pensamento científico, crítico e criativo.

De acordo com Papert (2008), a criança necessita de um simples acesso ao computador e uma pequena quantidade de ensinamentos sobre como fazer algo... eles podem começar a construir e construir coisas e começam a ver exatamente a razão de ser e ter.

Sugiro que seja realizado a continuidade da pesquisa como contribuição em estudos sobre linguagens de programações intuitivas e habilidades conforme as da BNCC.

### **REFERÊNCIAS**

GOLDBERG, Philip. **O que é intuição e como aplicá-la na vida diária**. São Paulo: Cuhrix, 1992.

PAPERT, S. **Lookingat Technology Through School-Colored Spectacles**. MIT Media Lab, 1996. PRADO, M. E. B. B. LOGO – Ling

PAPERT, Seymour. **A máquina das crianças: repensando a escola na era da informática.**Edição Revisada. Porto Alegre: Artmed, 2008. 224 p.

PAPERT, Seymour. **The future of school;** discussion between Seymour Papert and Brazilian philosopher and educator Paulo Freire. 2000. Disponível em: [<http://www.papert.org/articles/freire/freirePart1.html>](http://www.papert.org/articles/freire/freirePart1.html) Acesso em: 02 jul. 2019

MARTINS, Amilton Rodrigo de Quadros. **Usando o Scratch para potencializar o pensamento criativo em crianças do Ensino Fundamental**. 2012. 113f. Dissertação (Mestrado em Educação) - Universidade de Passo Fundo.

VALENTE, J. A. (Org). **O computador na sociedade do conhecimento**. Campinas, SP: UNICAMP/NIED, 1999

VALENTE, J.A. **Informática na educação no Brasil: análise e contextualização histórica**. In: VALENTE, J.A. (Org.). *O computador na sociedade do conhecimento*. Campinas: Unicamp/Nied, 1999. p. 1-13.

WING, J. M. Computational thinking. Communications of the ACM, v. 49, n. 3, p. 33– 35, 2012.

YIN, R. K. **Estudo de caso: planejamento e métodos**; tradução Ana Thorell. 4.ed. Porto Alegre: Bookman, 2010